#### R-squared for Bayesian regression models<sup>∗</sup>

Andrew Gelman† Ben Goodrich‡ Jonah Gabry‡ Imad Ali§

8 August 2017

#### Abstract

The usual definition of  $R^2$  (variance of the predicted values divided by the variance of the data) has a problem for Bayesian fits, as the numerator can be larger than the denominator. We propose an alternative definition similar to one that has appeared in the survival analysis literature: the variance of the predicted values divided by the variance of predicted values plus the variance of the errors. Our plan is for this to be printed automatically for linear and generalized linear regression models fit using rstanarm, our R package for fitting Bayesian applied regression models with Stan.

#### 1. The problem

Consider a regression model of outcomes y and predictors X with predicted values  $E(y|X,\theta)$ , fit to data  $(X, y)_n$ ,  $n = 1, \ldots, N$ . Ordinary least squares regression yields an estimated parameter vector  $\hat{\theta}$  with predicted values  $\hat{y}_n = \mathbb{E}(y | X_n, \hat{\theta})$  and residual variance  $V_{n=1}^N \hat{y}_n$ , where we are using the notation,

$$
V_{n=1}^{N} z_n = \frac{1}{n-1} \sum_{n=1}^{N} (z_n - \bar{z})^2
$$
, for any vector z.

The proportion of variance explained,

<span id="page-0-0"></span>classical 
$$
R^2 = \frac{V_{n=1}^N \hat{y}_n}{V_{n=1}^N y_n},
$$
\n
$$
\tag{1}
$$

is a commonly used measure of model fit, and there is a long literature on interpreting it, adjusting it for degrees of freedom used in fitting the model, and generalizing it to other settings such as hierarchical models; see [Xu](#page-4-0) [\(2003\)](#page-4-0) and [Gelman and Pardoe](#page-3-0) [\(2006\)](#page-3-0).

Here we consider how to extend the concept of  $R^2$  to apply to Bayesian model fitting. Our motivation is the rstanarm R package [\(Gabry and Goodrich, 2017\)](#page-3-1) for fitting applied regression models using Stan [\(Stan Development Team, 2017\)](#page-4-1). rstanarm contains a set of wrapper functions that enable the user to express regression models with traditional R syntax [\(R Core Team, 2017\)](#page-4-2), for example,  $y \sim x1 + x2 + x3$ , and then fit these models using Bayesian inference, allowing the incorporation of prior information in the input stage and yielding posterior simulations and predictions in the output. After fitting a model using the stan\_glm or stan\_glmer function, we would like to display an estimate of  $R^2$  along with the estimated coefficients and standard errors.

# 2. Defining  $R^2$  based on the variance of estimated prediction errors

Our first thought for Bayesian  $R^2$  is to simply use the posterior mean estimate of  $\theta$  to create Bayesian predictions  $\hat{y}_n$  and then plug these into the classical formula [\(1\)](#page-0-0). This has two problems:

<sup>∗</sup>We thank Frank Harrell for helpful comments and the National Science Foundation, Office of Naval Research, Institute for Education Sciences, and Sloan Foundation for partial support of this work.

<sup>†</sup>Department of Statistics and Department of Political Science, Columbia University.

<sup>‡</sup> Institute for Social and Economic Research and Policy, Columbia University.

<sup>§</sup>Department of Statistics, Columbia University.

<span id="page-1-0"></span>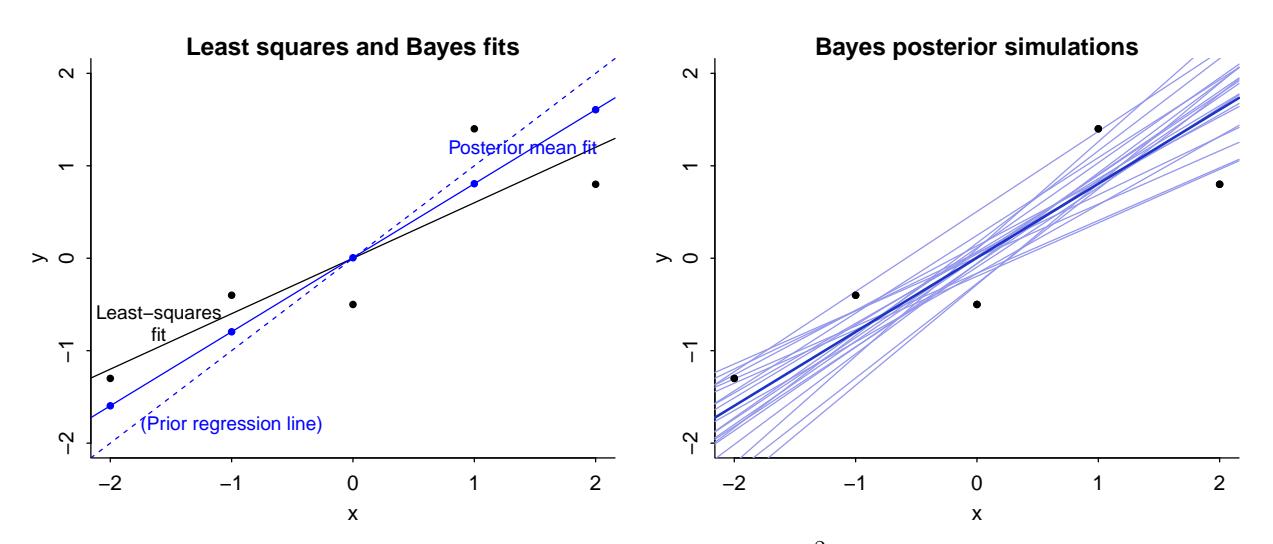

Figure 1: Simple example showing the challenge of defining  $R^2$  for a fitted Bayesian model. Left plot: data, least-squares regression line, and fitted Bayes line, which is a compromise between the prior and the least-squares fit. The standard deviation of the fitted values from the Bayes model (the blue dots on the line) is greater than the standard deviation of the data, so the usual definition of  $R^2$  will not work. Right plot: posterior mean fitted regression line along with 20 draws of the line from the posterior distribution. To define a Bayesian  $R^2$  we compute equation [\(3\)](#page-2-0) for each posterior simulation draw and then take the median.

first, it is dismisses uncertainty to use a point estimate in Bayesian computation; and, second, the ratio as thus defined can be greater than 1. When  $\hat{\theta}$  is estimated using ordinary least squares, and assuming the regression model includes a constant term, the numerator of [\(1\)](#page-0-0) is less than or equal to the denominator by definition; more generally, though, there is no requirement that this be the case, and it would be awkward to say that a fitted model explains more than 100% of the variance.

To see an example where the simple  $R^2$  would be inappropriate, consider a model  $y = \alpha +$  $\beta x$  + error with a strong prior on  $(\alpha, \beta)$  and only a few data points. Figure [1a](#page-1-0) shows data and the least-squares regression line (with  $R^2$  of 0.77). We then do a Bayes fit with informative priors  $\alpha \sim N(0, 0.2^2)$  and  $\beta \sim N(1, 0.2^2)$ . The standard deviation of the fitted values from the Bayes model is 1.3, while the standard deviation of the data is only 1.08, so the square of this ratio— $R^2$ as defined in [\(1\)](#page-0-0)—is greater than 1. Figure [1b](#page-1-0) shows the posterior mean fitted regression line along with 20 draws of the line  $y = \alpha + \beta x$  from the fitted posterior distribution of  $(\alpha, \beta)^{1}$  $(\alpha, \beta)^{1}$  $(\alpha, \beta)^{1}$ .

Instead of working with [\(1\)](#page-0-0) directly, we generalize a different formula for explained variance:

<span id="page-1-2"></span>alternative 
$$
R^2 = \frac{V_{n=1}^N \hat{y}_n}{V_{n=1}^N \hat{y}_n + V_{n=1}^N r_n},
$$
 (2)

where  $r_n = y_n - \hat{y}_n$  are the residuals of the fitted model. The advantage of [\(2\)](#page-1-2) is that it is always between 0 and 1 by construction, no matter what procedure is used to construct the estimate  $\hat{y}$ .

Versions of expression [\(2\)](#page-1-2) have appeared in the survival analysis literature [\(Kent and O'Quigley,](#page-4-3) [1988;](#page-4-3) [Choodari-Oskoo et al., 2010\)](#page-3-2), where it makes sense to use expected rather than observed data variance in the denominator. Our motivation is slightly different but the same mathematical principles apply.

<span id="page-1-1"></span><sup>&</sup>lt;sup>1</sup>Code for this example is available at  $https://github.com/jgabry/bayes_R2$ .

In Bayesian inference we do not have a point estimate  $\hat{\theta}$  but rather a set of posterior simulation draws,  $\theta^s$ ,  $s = 1, ..., S$ . For each  $\theta^s$ , we can compute the vector of predicted values  $\hat{y}_n^s = \mathbb{E}(y|X_n, \theta^s)$ , the vector of errors  $e_n^s = y_n - \hat{y}_n^s$ , and thus the proportion of variance explained,

<span id="page-2-0"></span>Bayesian 
$$
R_s^2 = \frac{V_{n=1}^N \hat{y}_n^s}{V_{n=1}^N \hat{y}_n^s + V_{n=1}^N e_n^s}
$$
. (3)

We can then summarize this by its posterior median, for example. It would also be possible to obtain an estimate of the posterior uncertainty in  $R^2$ , although it is not clear that this would be of much interest.

For a linear regression model we can compute the Bayesian  $R^2$  defined in [\(3\)](#page-2-0) using the posterior\_linpred function in the rstanarm package and a few additional lines of code:

```
bayes_R2 <- function(fit) {
  y \leftarrow get_y(fit)ypred <- posterior_linpred(fit)
  e \leftarrow -1 * sweep(ypred, 2, y)
  var_ypred <- apply(ypred, 1, var)
  var_e \leftarrow apply(e, 1, var)var_ypred / (var_ypred + var_e)
}
## Example
M1 \leftarrow \text{stan\_glm}(y \sim x)print(median(bayes_R2(M1)))
```
For the example in Figure [1,](#page-1-0) the median  $R^2$  from equation [\(3\)](#page-2-0), as calculated by the above code, is 0.80. In comparison, if we were to replace the denominator of [\(3\)](#page-2-0) by  $V_{n=1}^{N} y_n$ , we would get a median  $R^2$  of 1.44. Also, in case it might be of interest, we report the posterior mean and standard deviation of  $R^2$  in this example: they are 0.79 and 0.03.

#### 3. Models with group-specific terms

The rstanarm package also provides the stan\_glmer function for fitting models with group-specific coefficients that have unknown covariance matrices. The linear predictor for these models is often written as  $X\beta + Zb$ , following the parameterization used by the glmer function in the lme4 package [\(Bates et al., 2015\)](#page-3-3). In the classical formulation  $Zb$  can be considered as part of the model's error term rather than the conditional mean of the outcome, but from a Bayesian perspective we condition on  $Z$  when fitting the model and it makes sense by default to include the  $Zb$  term when computing  $\hat{y}$ . However, the bayes\_R2 function in rstanarm provides a re.form argument that allows the user to override this default and specify which, if any, of the group-level terms should factor into the computation of  $\hat{y}$  and thus  $R^2$ .

### 4. Discussion

 $R<sup>2</sup>$  has well-known problems as a measure of model fit, but it can be a handy quick summary for linear regressions and generalized linear models (see, for example, [Hu et al.](#page-4-4) [\(2006\)](#page-4-4)) and we would like to produce it by default when fitting Bayesian regressions. Our preferred solution is to use the posterior median of the ratio [\(3\)](#page-2-0): predicted variance divided by predicted variance plus error variance.

A new issue then arises, though, when fitting a set of a models to a single dataset. Now that the denominator of  $R^2$  is no longer fixed, we can no longer interpret an increase in  $R^2$  as a improved fit to a fixed target. We think this particular loss of interpretation is necessary: from a Bayesian perspective, a concept such as "explained variance" can ultimately only be interpreted in the context of a model. The denominator of [\(3\)](#page-2-0) can be interpreted as an estimate of the expected variance of predicted future data from the model under the assumption that the predictors X are held fixed; alternatively the predictors can be taken as random, as suggested by [Helland](#page-4-5) [\(1987\)](#page-4-5) and [Tjur](#page-4-6) [\(2009\)](#page-4-6). In either case, we can consider our Bayesian  $R^2$  as a data-based estimate of the proportion of variance explained for new data. If the goal is to see continual progress of the fit to existing data, one can simply track the decline in the estimated error variance,  $V_{n=1}^{N} e_n^s$ .

Moving forward, we plan to implement our Bayesian  $R^2$  by default in rstanarm, not just for linear regression but also for generalized linear models; see the appendix for a generalized version of the bayes\_R2 function. The concept of "explained variance" makes most sense for linear models with equal variance, but given that we can essentially compute  $R^2$  for free, we might as well do so. An alternative is to summarize residual error on the log-probability scale, in which case we recommend using approximate leave-one-out cross-validation [\(Vehtari et al., 2017\)](#page-4-7), which can be done using the loo function within rstanarm. If desired, changes in expected log-probability scores can be converted back to an  $R^2$  scale as discussed by [Nagelkerke](#page-4-8) [\(1991\)](#page-4-8).

One issue that arises when using  $R^2$  to evaluate and compare models is overfitting. As with other measures of predictive model fit, overfitting should be less of an issue with Bayesian inference because averaging over the posterior distribution is more conservative than taking a least-squares or maximum likelihood fit, but predictive accuracy for new data will still on average be lower, in expectation, than for the data used to fit the model [\(Gelman et al., 2014\)](#page-3-4). We will include a newdata argument in the bayes\_R2 function that can be used in the case that new or held-out data are actually available, but otherwise to correct for that bias one might want to replace  $V_{n=1}^N e_n^s$  in the denominator of [\(3\)](#page-2-0) by its expectation for new data, or more generally one could construct an overfitting-corrected  $R^2$  in the same way that is done for log-score measures via cross-validation. In the present paper we are trying to stay close to the sprit of the original  $R^2$  in quantifying the model's fit to the data at hand.

#### **References**

- <span id="page-3-3"></span>Bates, D., M. Mächler, B. Bolker, and S. Walker (2015). Fitting linear mixed-effects models using lme4. Journal of Statistical Software 67, 1–48.
- <span id="page-3-2"></span>Choodari-Oskoo, B., P. Royston, and M. K. B. Parmar (2010). A simulation study of predictive ability measures in a survival model I: Explained variation measures. Statistics in Medicine 31, 2627–2643.
- <span id="page-3-1"></span>Gabry, J. and B. Goodrich (2017). rstanarm: Bayesian applied regression modeling via Stan. R package version 2.16.1. <http://mc-stan.org>.
- <span id="page-3-4"></span>Gelman, A., J. Hwang, and A. Vehtari (2014). Understanding predictive information criteria for Bayesian models. Statistics and Computing 24, 997–1016.
- <span id="page-3-0"></span>Gelman, A. and I. Pardoe (2006). Bayesian measures of explained variance and pooling in multilevel (hierarchical) models. Technometrics 48, 241–251.
- <span id="page-4-5"></span>Helland, I. S. (1987). On the interpretation and use of  $R^2$  in regression analysis. *Biometrics* 43, 61–69.
- <span id="page-4-4"></span>Hu, B., M. Palta, and J. Shao (2006). Properties of  $R^2$  statistics for logistic regression. Statistics in Medicine 25, 1383–1395.
- <span id="page-4-3"></span>Kent, J. T. and J. O'Quigley (1988). Measures of dependence for censored survival data. Biometrika 75, 525–534.
- <span id="page-4-8"></span>Nagelkerke, N. J. D. (1991). A note on a general definition of the coefficient of determination. Biometrika 78, 691–692.
- <span id="page-4-2"></span>R Core Team (2017). R: A Language and Environment for Statistical Computing. Vienna, Austria: R Foundation for Statistical Computing.
- <span id="page-4-1"></span>Stan Development Team (2017). The Stan C++ library, version 2.16.0. <http://mc-stan.org>.
- <span id="page-4-6"></span>Tjur, T. (2009). Coefficient of determination in logistic regression models—A new proposal: The coefficient of discrimination. American Statistician 63, 366–372.
- <span id="page-4-7"></span>Vehtari, A., A. Gelman, and J. Gabry (2017). Practical Bayesian model evaluation using leaveone-out cross-validation and WAIC. Statistics and Computing 27, 1413–1432.
- <span id="page-4-0"></span>Xu, R. (2003). Measuring explained variation in linear mixed-effects models. Statistics in Medicine 22, 3527–3541.

## Appendix

This modified version of the bayes\_R2 function works with Bayesian linear and generalized linear models fit using the stan\_glm function in the rstanarm package. The only differences compared to the function presented in the body of the paper are the requirement of specifying transform=TRUE in the call to posterior\_linpred (to apply the inverse-link function to the linear predictor) and a few lines to account for the binomial models that have a number of trials greater than 1.

```
# Compute Bayesian R-squared for linear and
# generalized linear models.
#
# @param fit A fitted model object returned by stan_glm.
# @return A vector of R-squared values with length equal to
# the number of posterior draws.
#
bayes_R2 <- function(fit) {
 y \leftarrow get_y(fit)ypred <- posterior_linpred(fit, transform = TRUE)
  if (family(fit)*family == "binomial" && NCOL(y) == 2) {
    trials <- rowSums(y)
    y \leftarrow y[, 1]
    ypred <- ypred %*% diag(trials)
  }
  e \leftarrow -1 * sweep(ypred, 2, y)
  var_ypred <- apply(ypred, 1, var)
 var_e \leftarrow apply(e, 1, var)var_ypred / (var_ypred + var_e)
}
```
The code for the bayes\_R2 function included in rstanarm is more complicated than the function presented here in order to accommodate models fit using stan\_glmer and various special cases. The full source code is available in the rstanarm GitHub repository ([http://github.com/stan](http://github.com/stan-dev/rstanarm)[dev/rstanarm](http://github.com/stan-dev/rstanarm)).